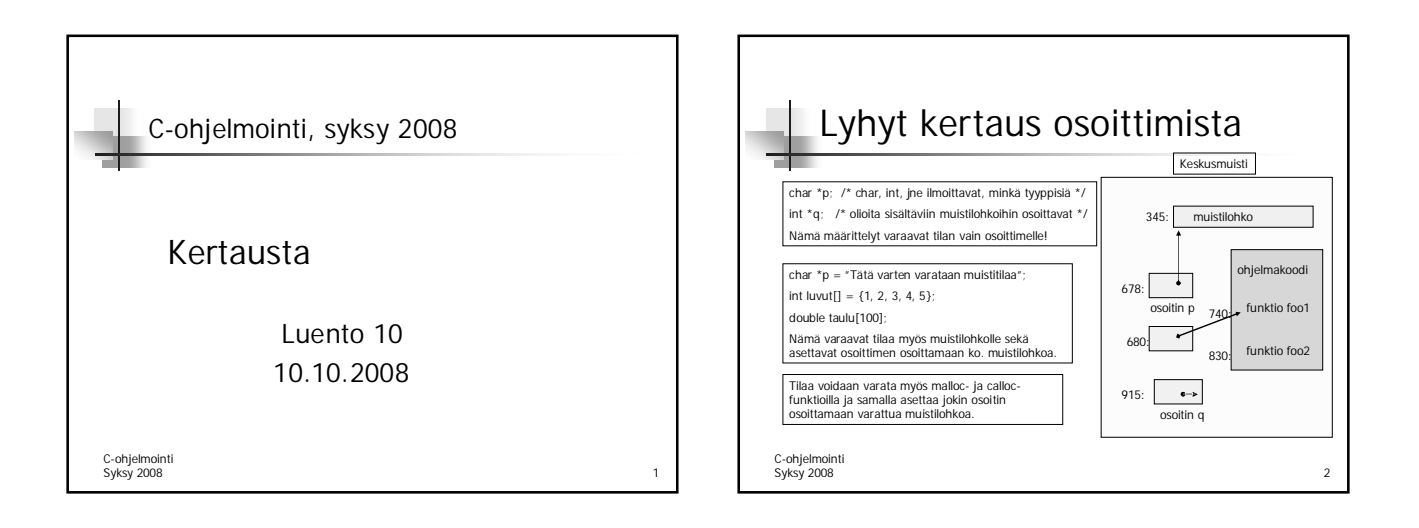

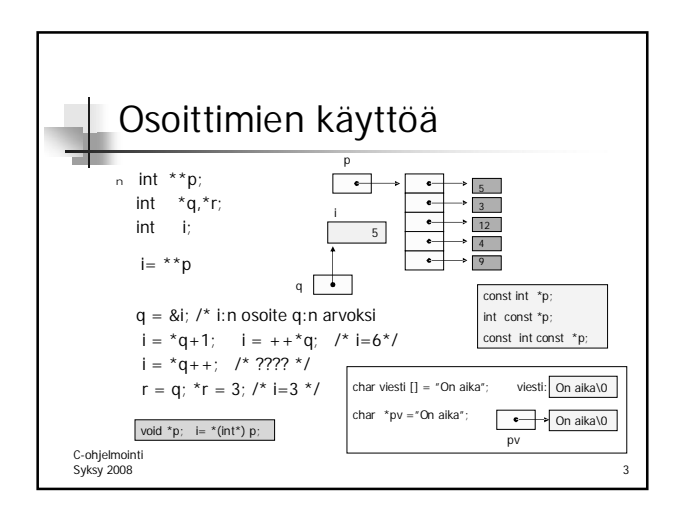

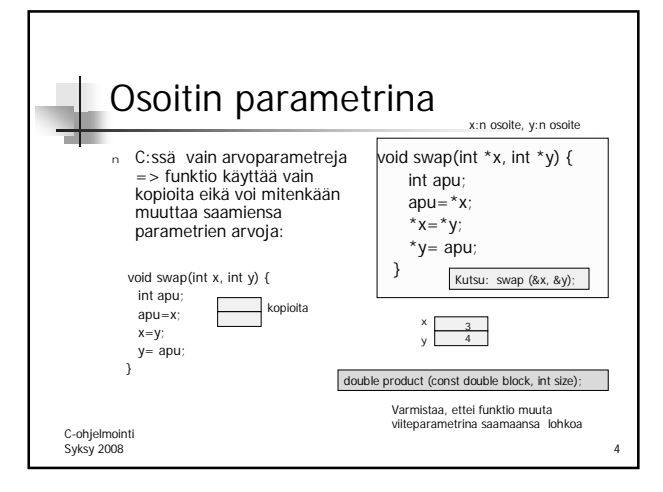

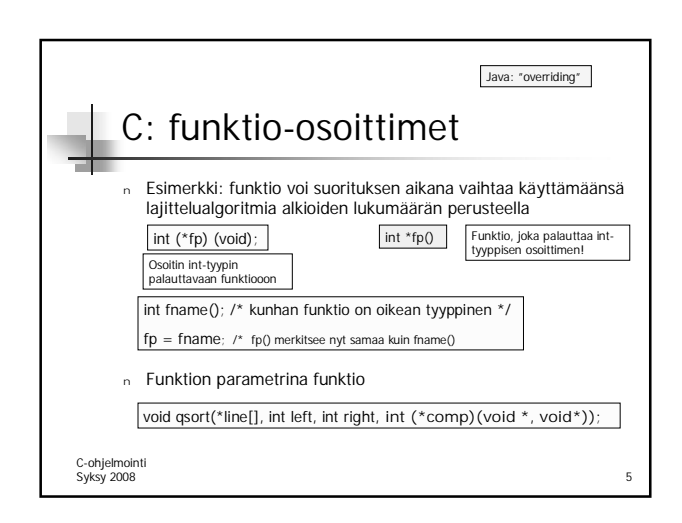

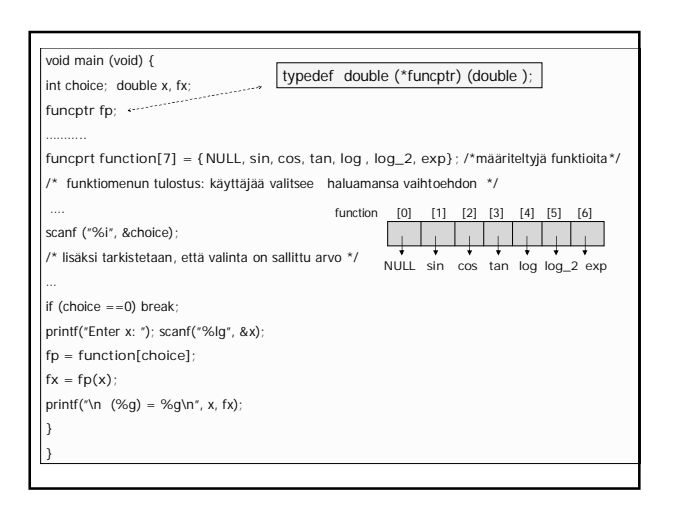

## Kurssikokeesta

- <sup>n</sup> 16.10. klo 16-19
- <sup>n</sup> Kokeessa saa olla mukana A4:n kokoinen muistilappu

C-ohjelmointi Syksy 2008 7

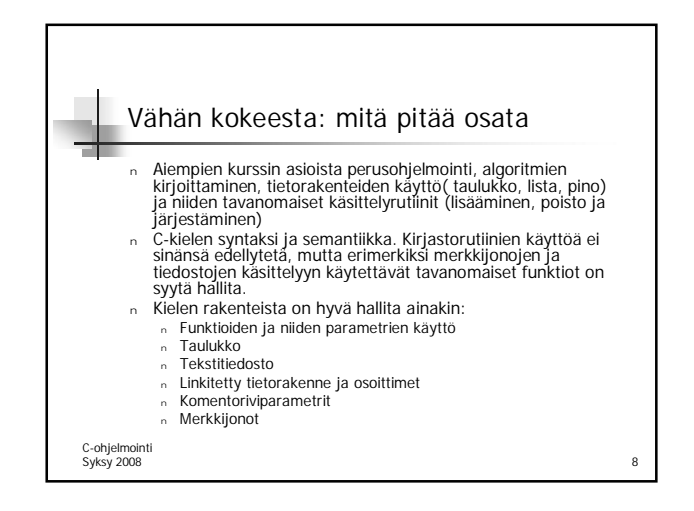

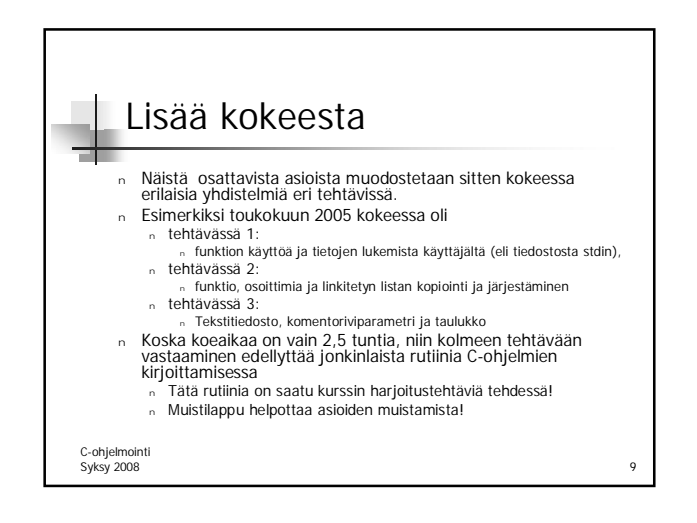